### **[www.uplatz.com](http://www.uplatz.com/) Leading Marketplace for IT and Certification Courses**

# SAP Success Factors Training

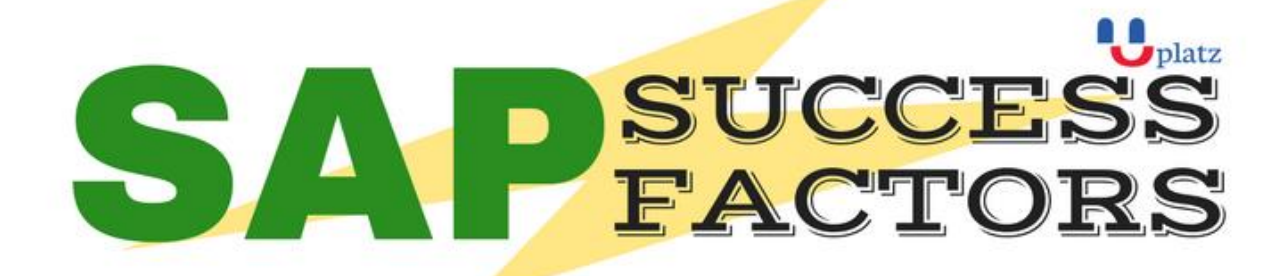

# $\overline{\phantom{a}}$  1:1 Instructor-led Online Training  $\overline{\phantom{a}}$

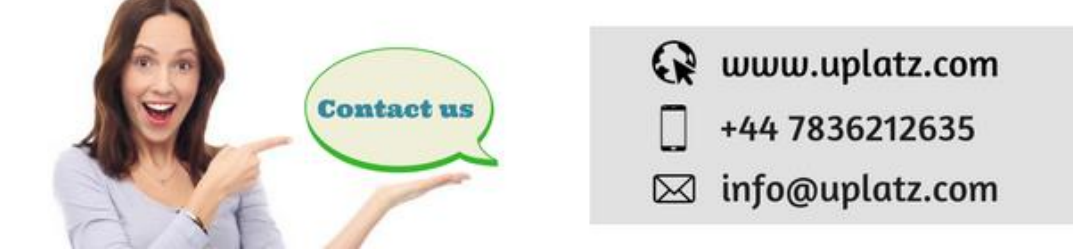

The word "cloud" has become the buzzing word to the latest emerging applications which are being delivered in the corporate world. SAP SuccessFactors is also related to cloud-based HR Information System (HRIS) which enables best business process in order to achieve the greatest path to success. Benefits of SuccessFactors module are:

- Aligns –the labour force with a raising strategy and will make the people to work on the right tasks
- **Optimizes** the performance across the organization as you find the right people
- Accelerates- the business results with more productivity

### Who can opt for SAP SuccessFactors?

- Candidates with 3 to 4 years of experience in General HR module
- People having Payroll experience
- Professionals having Recruitment experience
- Candidates registered for SAP OLTC (Online training) program.
- Working Professionals with good knowledge in SAP HCM modules with Domain experience.
- SAP Consultants keen to get certified
- Support staff functioning on SAP HCM

### **[www.uplatz.com](http://www.uplatz.com/) Leading Marketplace for IT and Certification Courses**

### Required Skills

- Having work experience in HR will be a benefit
- **·** Prior work experience in Recruitments
- Working experience in consulting organizations in HCM

### INTRODUCTION TO MASTERY

Why Cloud? Why SuccessFactors? SuccessFactors Core & Talent Management modules Overview Role of Professional Services Consultant SuccessFactors BizX methodology Accelerators, Configuration workbooks, Estimators, etc. SuccessFactors BizXpert architecture Business Execution process in detail Understanding SuccessFactors terminology Introduction to Instance Introduction to Provisioning Partner Portal, Community, SuccessStore, etc. Home-page acquaintance Portlets, Dashboards, Tile browser Navigating Main Menu, Welcome Menu To-Do list, Admin. Tools a glance Welcome Menu Options My favorites list Search functionality Help &tutorials Personalizing the Instance Welcome Portlets Company logo, Theme manager Theme manager, e-mail notifications, etc. Introduction to Organization chart Directory in Org. chart Resources in Org chart Personal card in detail Introduction to Position Org. Chart

# **[www.uplatz.com](http://www.uplatz.com/)**

**Leading Marketplace for IT and Certification Courses**

Add lower position Add peer position Manage position Introduction to Position Org. Chart (cont..) Internal number ranges Advanced position management Internal number ranges to Position Introduction to Data (.csv) files Export employee Import employee Manage employee

### EMPLOYEE CENTRAL

Data Models: Corporate data model Succession data model Country-Specific Corporate data model Country-Specific Succession data model Foundational Objects configuration Organizational Foundational Objects Job Foundational Objects Pay Foundational Objects Generic Objects, Cost center Other FO, Workflow configuration Other FO, Event reason Other FO, Dynamic role Introduction to Proxy management Add/Hire new Employee Understanding New Hire workflow Monitoring Workflows Introduction to Employee profile Employee Self Service Manager Self Service Data Change workflow Introduction to Role Based Permissions (RBP) User Permissions, Administrator Permissions Permission Roles, Permission Groups Manage Security Introduction to Extended Markup Language (XML)

## **[www.uplatz.com](http://www.uplatz.com/)**

### **Leading Marketplace for IT and Certification Courses**

Working with XML pad Document Type Definition (DTD) files Creating/Modifying Rules Introduction to MDF (Meta Data Framework) Generic Objects – Cost Centers Manage Advance Objects Manage Configuration UI Picklist Management Working with Propagation rules EC – Payroll Overview Leave of Absence - Overview Introduction to Time Off Define Holiday calendar and work schedule Define Time type and Time profiles Set up Time Off for Employees

### GOAL & PERFORMANCE MANAGEMENT

Introduction to Goal Management Goal plan template: Basic Goal plan template: Extended Accessing Goal plan from Menu Introduction to Goal Management (cont..) SMART goals, Cascading goals Goral Execution Goal Library Introduction to Performance Management Accessing Performance v12 forms Performance review Competencies Introduction to Performance Management (cont..) Rating Scale Route Map Stack Ranker Introduction to Performance Management (cont..) 360 review Calibration overview Compensation overview

### **[www.uplatz.com](http://www.uplatz.com/) Leading Marketplace for IT and Certification Courses**

### COMPENSATION MASTERY

Prework Compensation Management Introduction Provisioning exercises Discovery and Kickoff Data Integration Provisioning and XML Comp admin tools Comp Mastery Salary Sheet Executive Review Multi currency review Budgets Bonus Sheet Stock Options Reporting Compensation Statement Admin Maintenance Trouble shooting EC Integration

### Interested to learn? Get in touch with us

Phone: +44 7836 212635

#### What's App: + 44 7836 212635

Email: [info@uplatz.com](mailto:info@uplatz.com)

#### Website: www.uplatz.com

Browse www.uplatz.com to see more courses.

Uplatz.com is a Learning Marketplace for IT and Certification courses.

**info@uplatz.com**

## **[www.uplatz.com](http://www.uplatz.com/) Leading Marketplace for IT and Certification Courses**